# **Технология 8 класс**

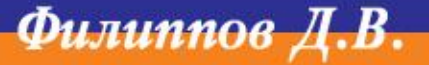

**Вспомним!**

### **Линии чертежа:**

**\_\_\_\_\_\_\_\_\_\_** (сплошная толстая, 1 мм.) – основная линия: контуры детали.

 $(\text{сплошная тонкая, в 2 раза тоньше основной) –$ размерные и выносные линии.

(штриховая линия, 2-8 мм. длинна штриха и 1-2 мм. расстояние между штрихами) – линии невидимого (отверстия) контура. (штрихпунктирная линия, 5-30 мм. длинна

штрихов и 3-5 мм. расстояние между штрихами) – ось отверстий и ось симметрии.

5 мм.

толщина стрелки 1-2 мм.

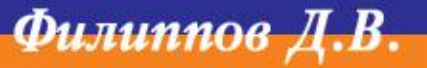

#### **Вспомним!**

Высота строчных букв примерно соответствует высоте следующего меньшего шрифта.

Основная надпись на чертежах заполняется шрифтом 3,5. Название чертежа – шрифтом 7 или 5.

**Масштаб** – это отношение линейных размеров изображения к действительным.

Масштабы уменьшения – 1:2; 1:2,5; 1:4; 1:10 и др.

Масштабы увеличения – 2:1; 2,5:1; 4:1; 10:1 и др.

Размеры на чертеже наносят действительные, которые должна иметь деталь в натуре, угловые размеры не изменяются.

**Филиппов** 

**Вспомним!**

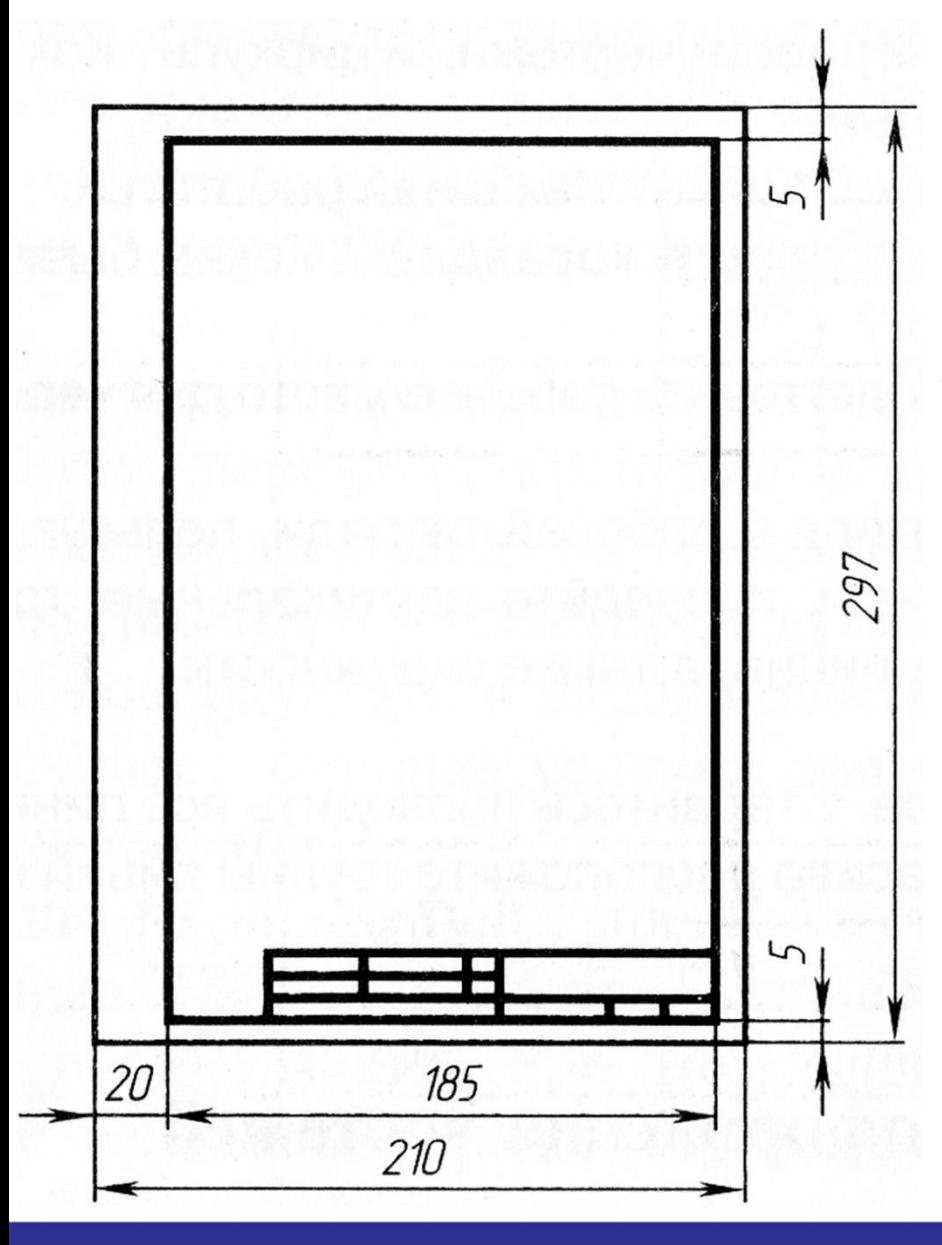

Высота строчных букв примерно соответствует высоте следующего меньшего шрифта.

Основная надпись на чертежах заполняется шрифтом 3,5. Название чертежа шрифтом 7 или 5.

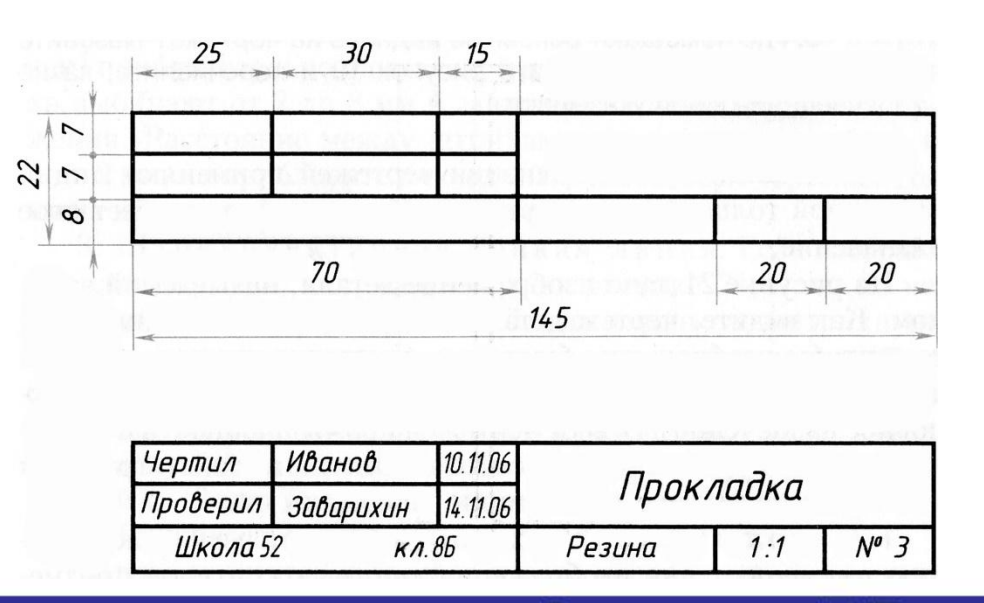

Филиппов

**Проекция** – вид изображения на плоскость.

**Проецирование** – процесс построения проекции предмета.

**Вид –** изображение обращенное к наблюдателю видимой частью поверхности предмета.

**1 проекция** – вид спереди (главный вид, самый информационный). Рисуется слева вверху на чертеже.

**2 проекция** – вид сверху (снизу). Рисуется слева под видом спереди.

**3 проекция** – вид сбоку. Рисуется справа от вида спереди.

**Филиппов** 

## **Тема урока: «Графическая работа №3»**

**Домашнее задание:** Выполнить (закончить) графическую работу 3 принести на проверку. Повторить конспект.

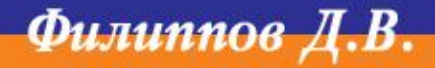

### **Вопросы для рассмотрения:**

1. Практическая работа по заданию учителя.

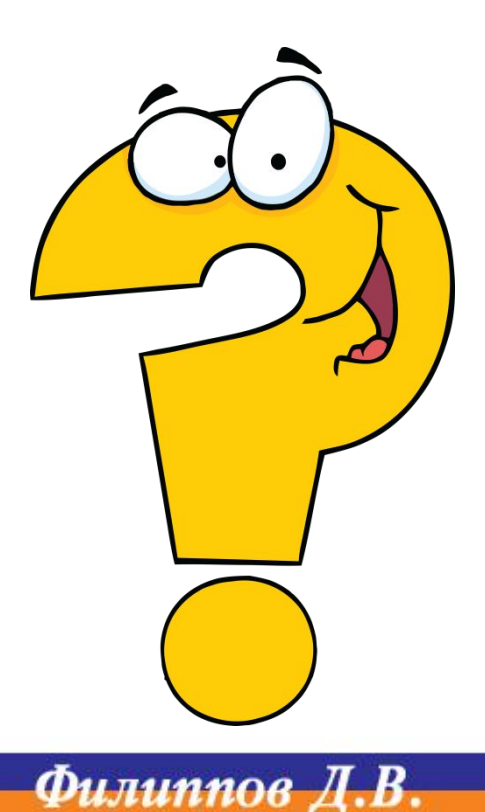

### **1. Графическая работа**

#### **Задание:**

на листе А4 выполнить чертеж (рамка и основная надпись нужна) представленной детали в 3 проекциях с указанием размеров. Масштаб 2:1.

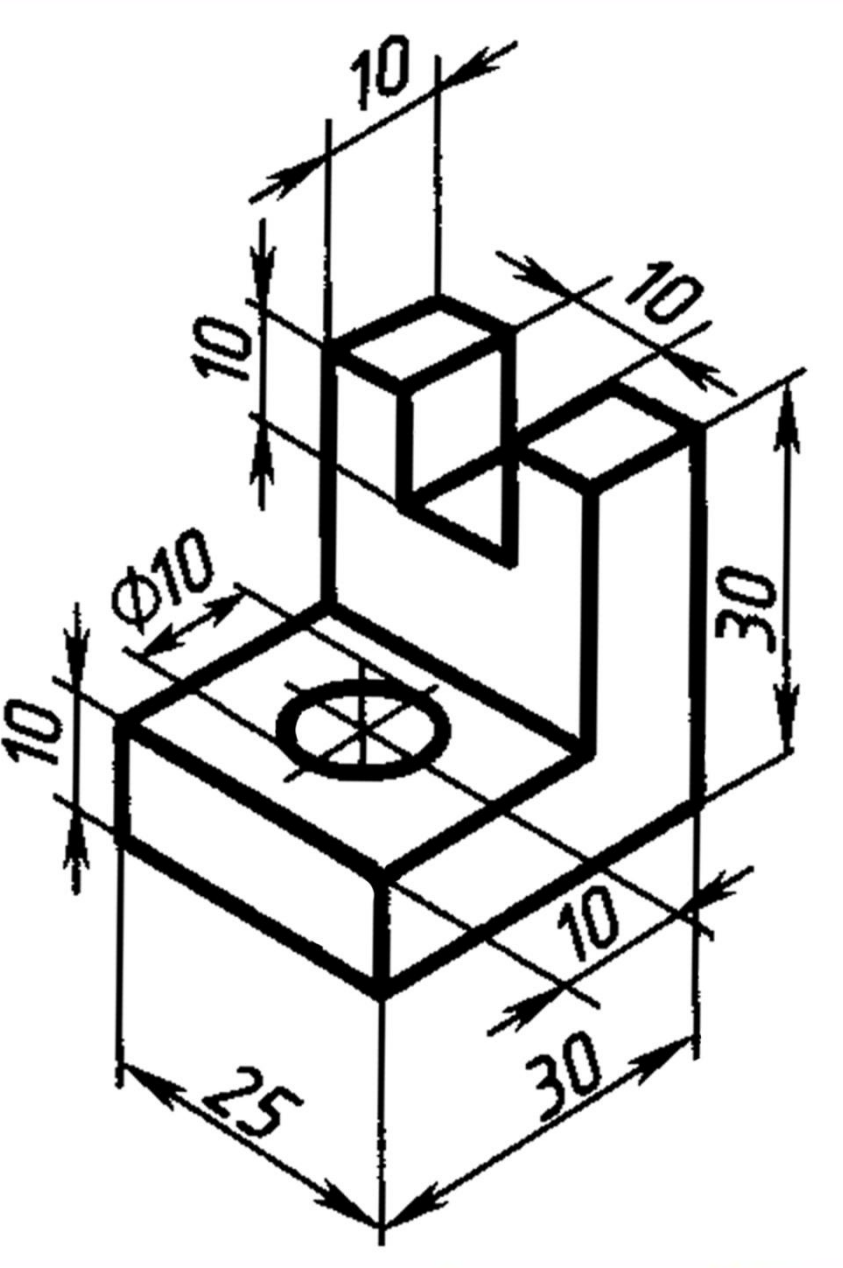

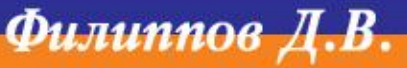

### **Полезная информация по подготовке к уроку:**

https://www.sites.google.com/site/inzenernaagrafikamgpk/home/ standarty/pravila-oformlenia-certezej

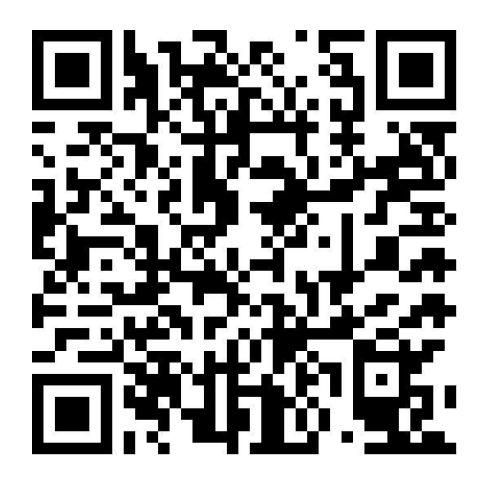

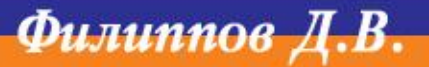